#### There is only Zuul **Configuring and customizing the Zuul API gateway**

**Spencer Gibb twitter: @spencerbgibb email: sgibb@pivotal.io**

**Shoutout to Michael Minella for some slides and theme**

#### **MONOLITHS**

D

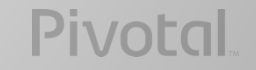

#### **MULTIPLE ENDPOINTS & APPLICATIONS**

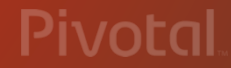

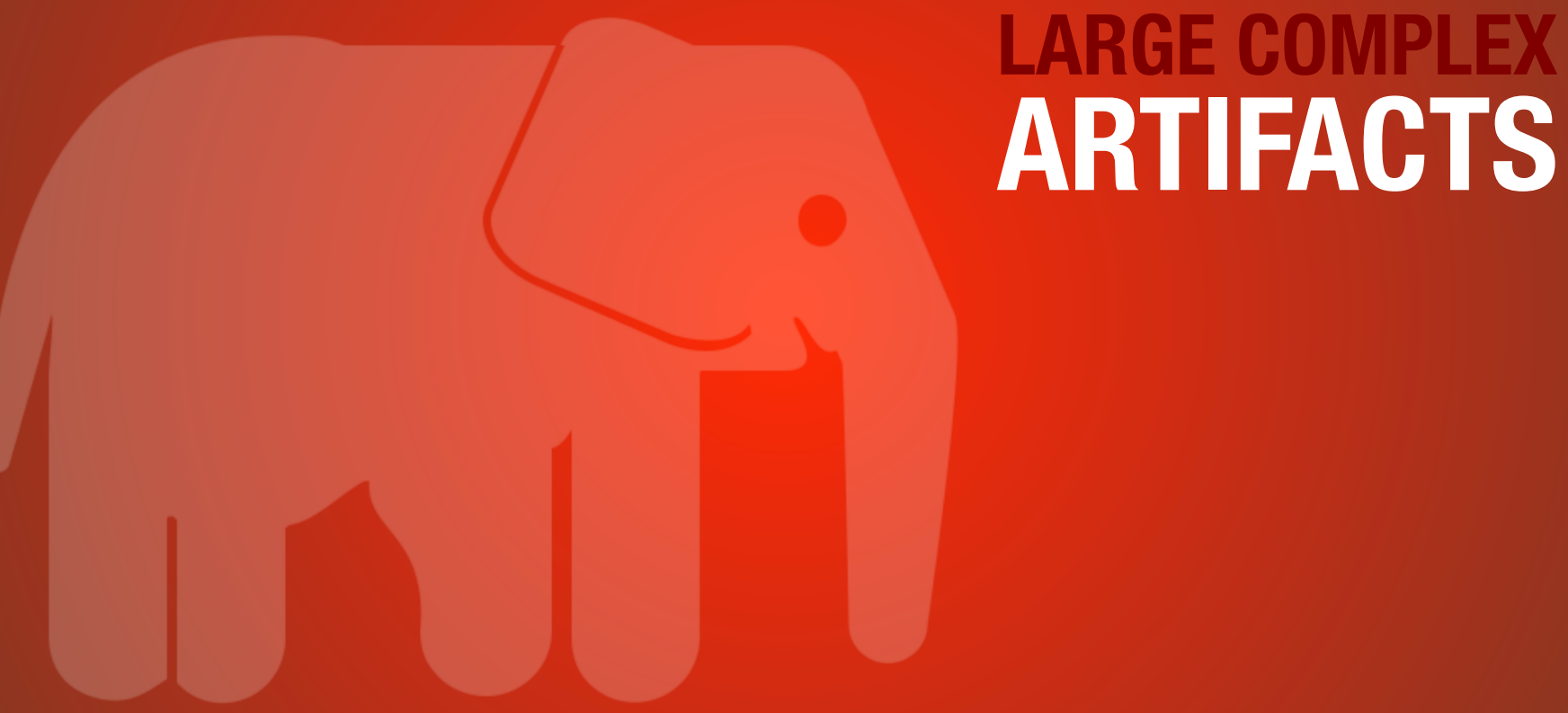

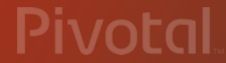

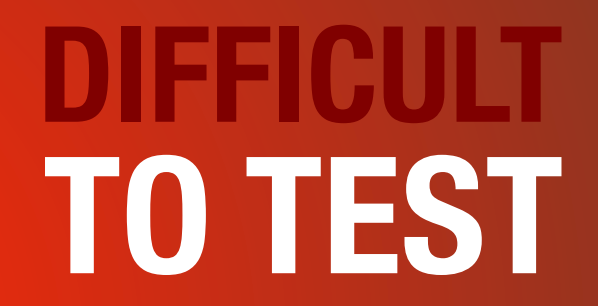

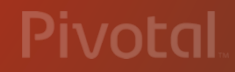

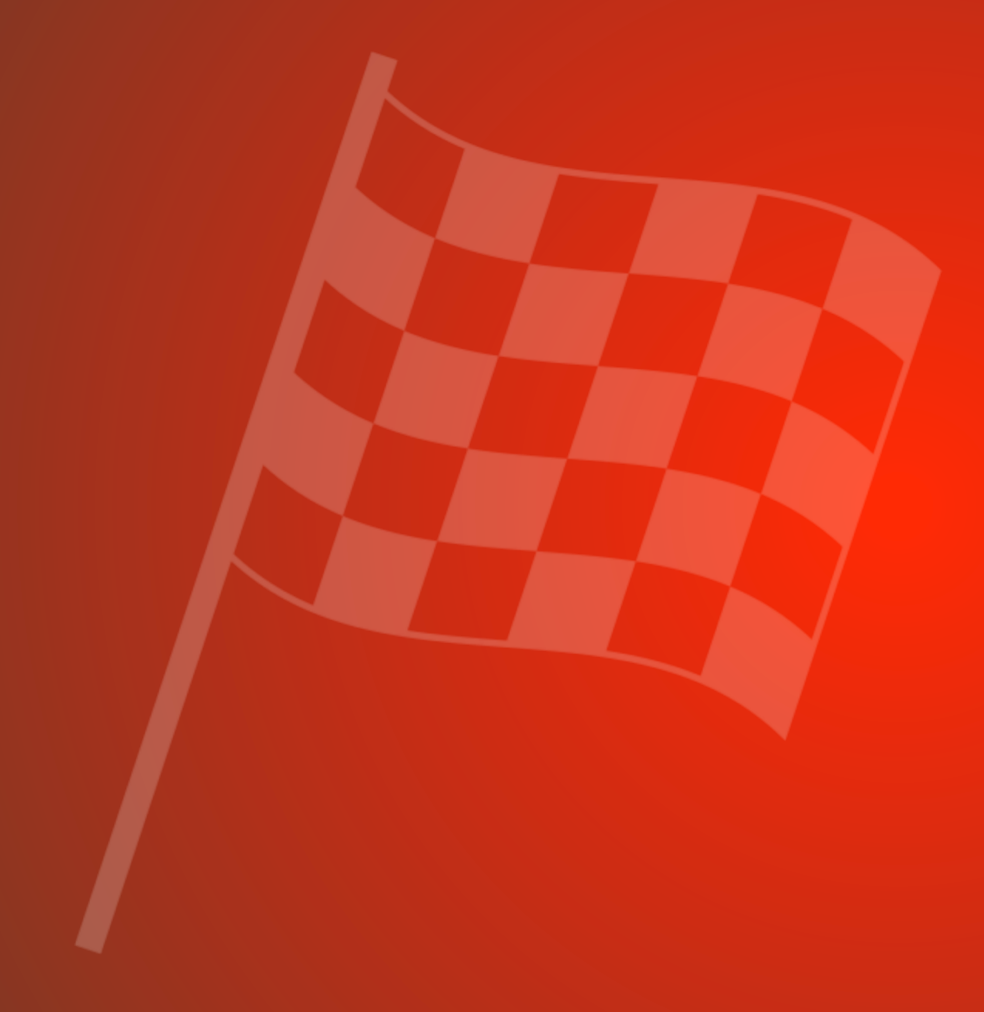

#### **HARD TO GET TO PRODUCTION**

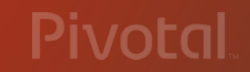

## **MICROSERVICES**

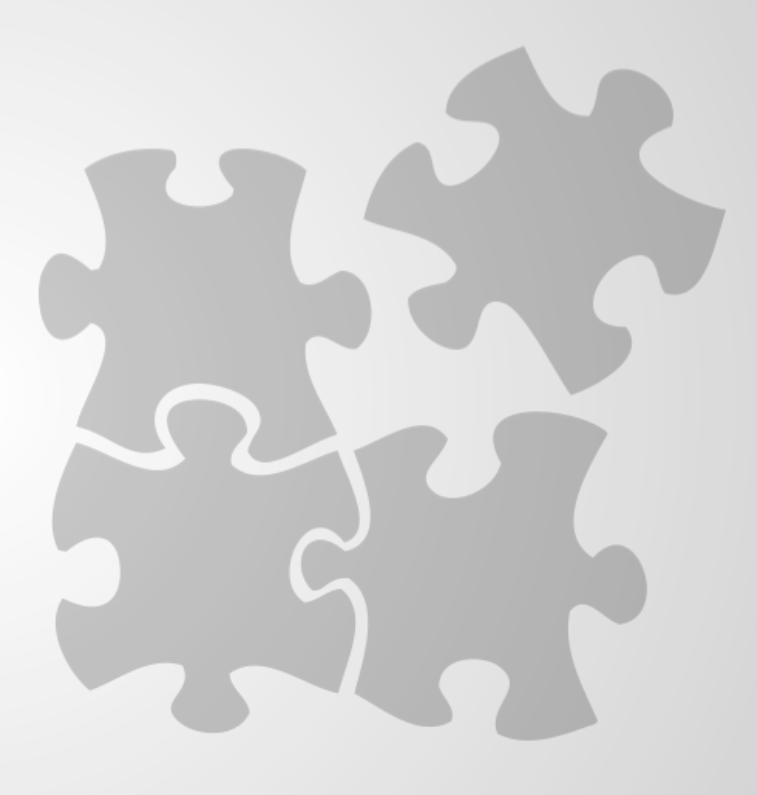

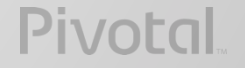

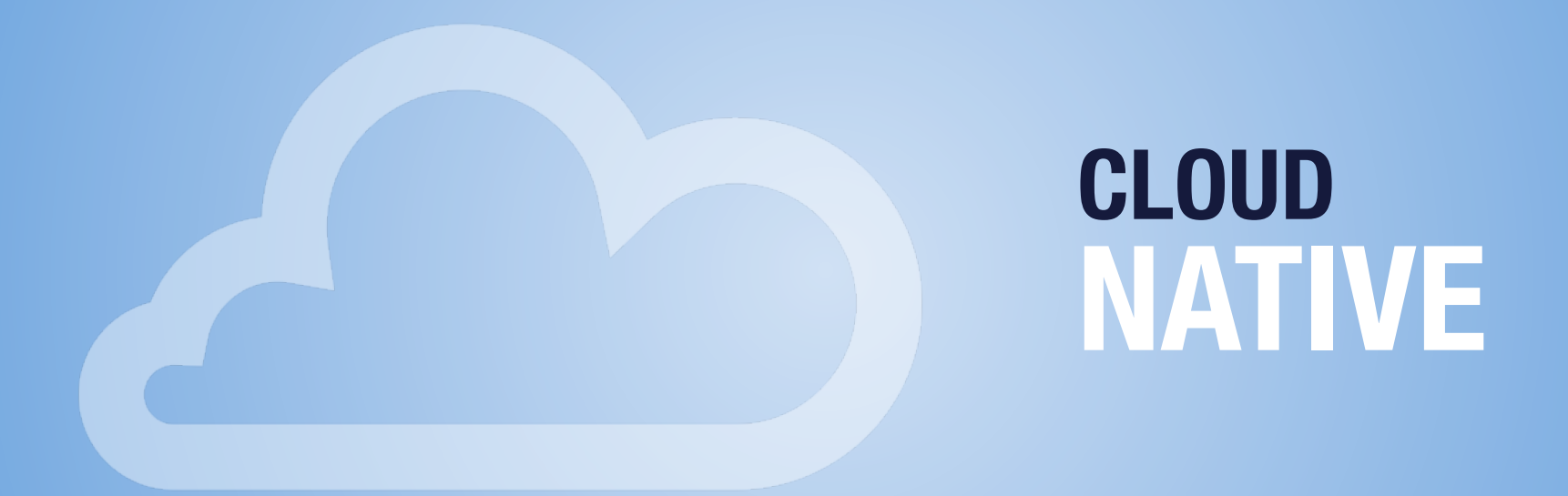

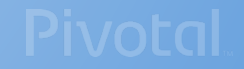

#### **DEVELOPED AND TESTED IN ISOLATION**

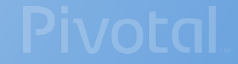

#### **INDEPENDANTLY SCALABLE**

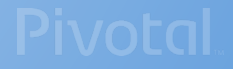

#### **FAMILIAR DEVELOPMENT MODEL**

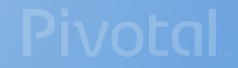

#### **SMALL AND SIMPLE TO TEST**

## **OPERATIONALLY EASY TO GOVERN**

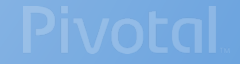

#### **HOW DO EXTERNAL CLIENTS CONNECT TO MICROSERVICES?**

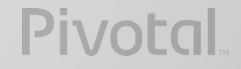

## You shall not pass!

## Unless I know you…

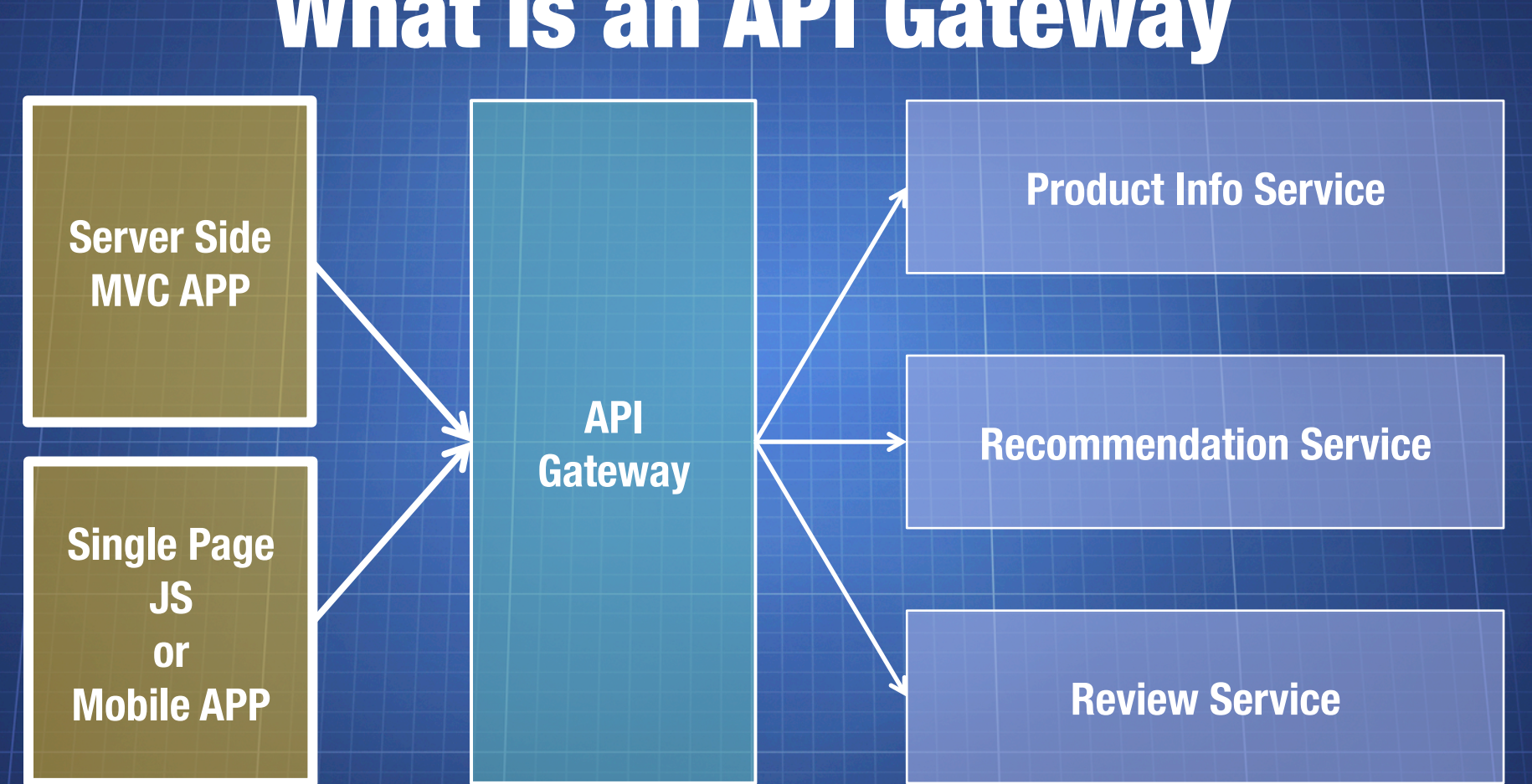

#### What is an API Gateway

#### Spectrum of API Gateways

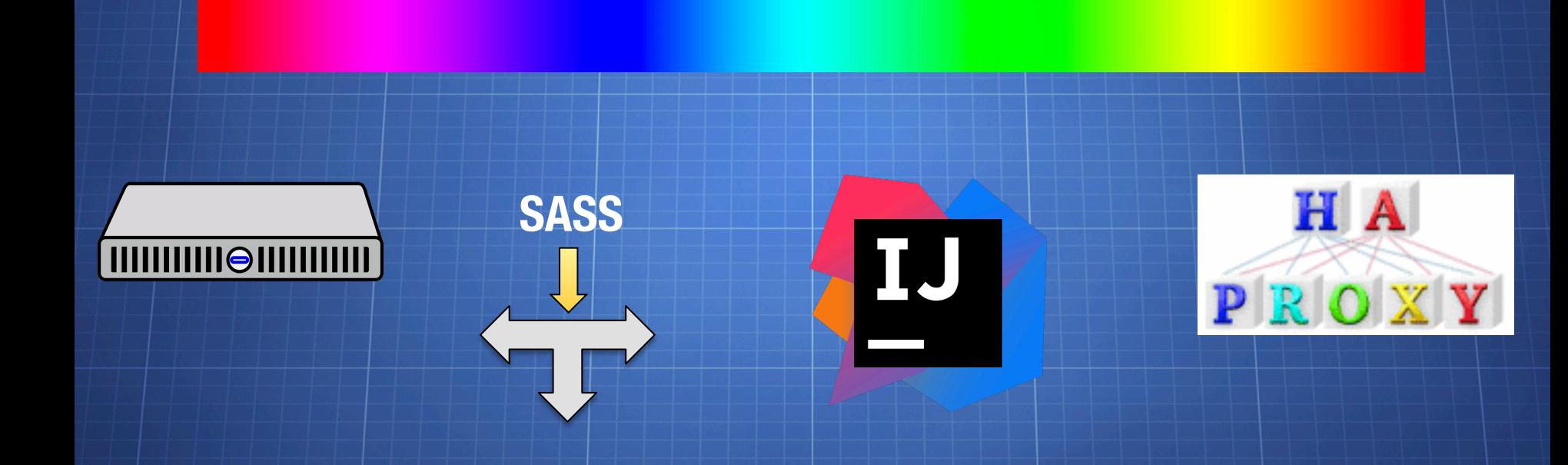

#### There is no Dana, only Zuul!

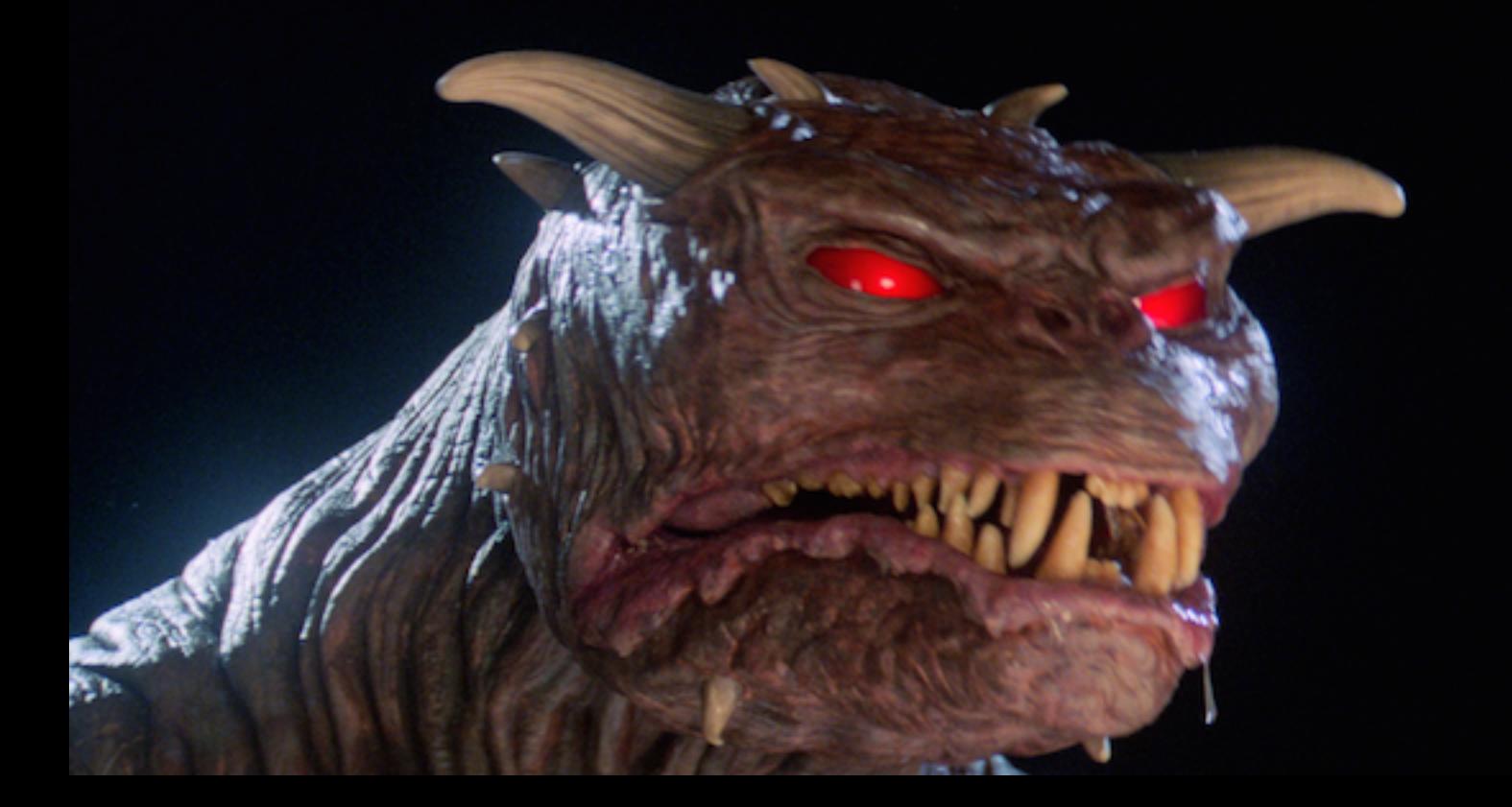

## **SPRING CLOUD NETFLIX**

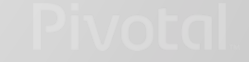

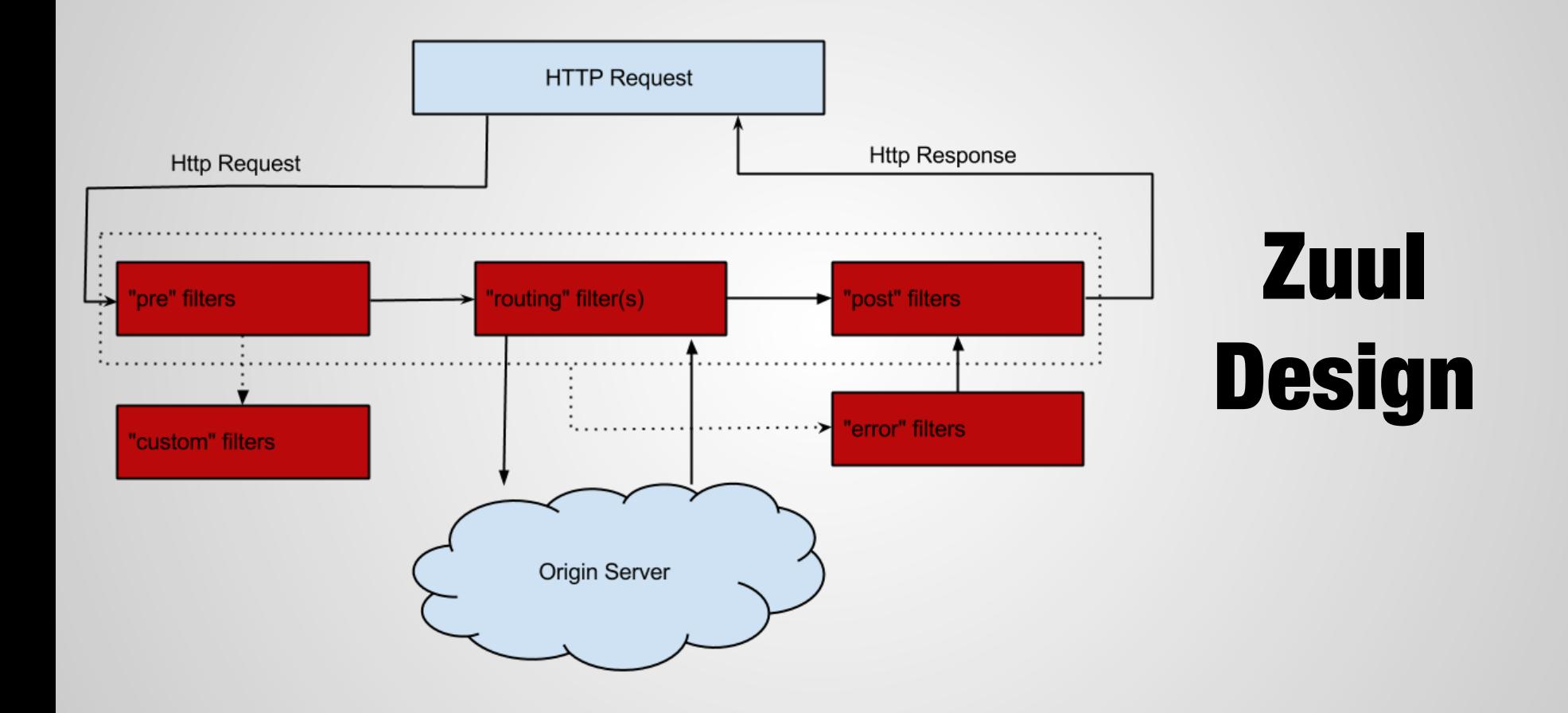

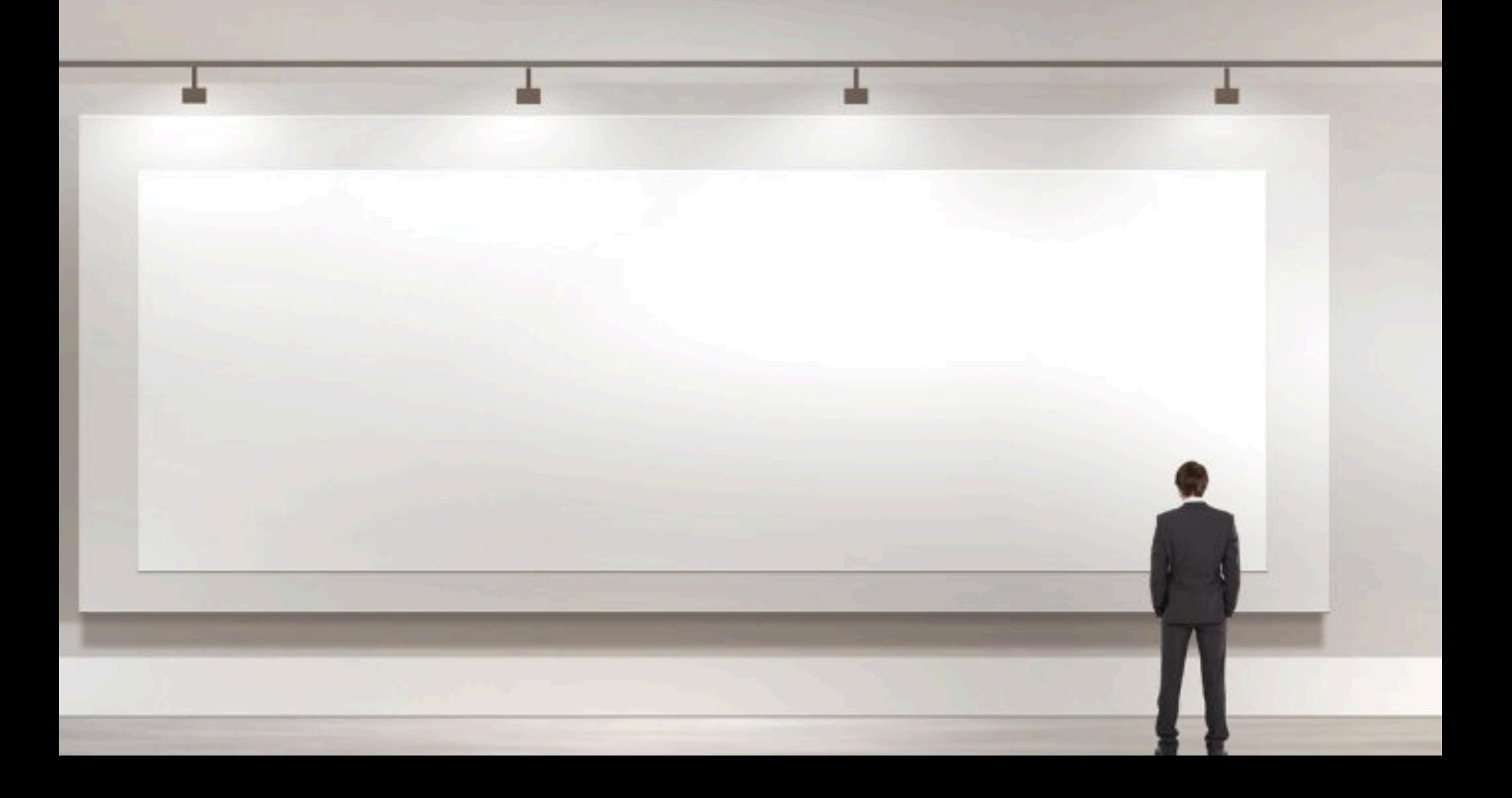

#### GEnableZuulProxy

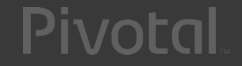

# T PreDecorationFilter

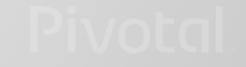

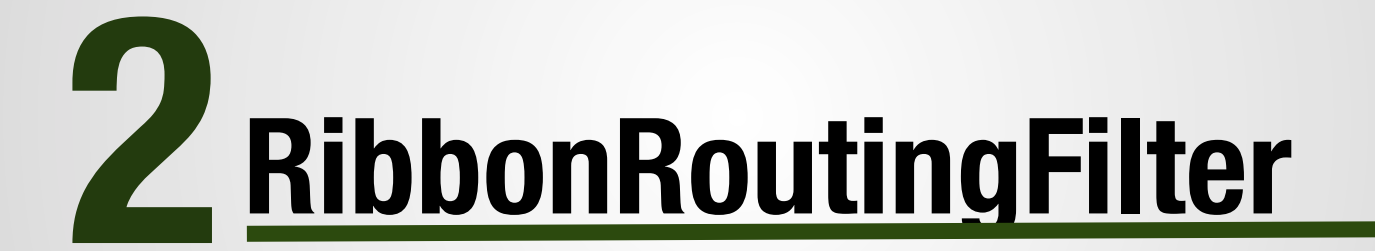

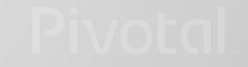

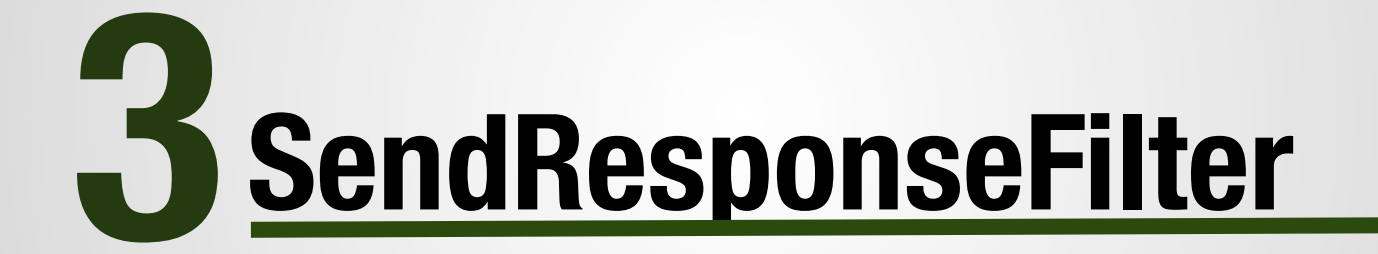

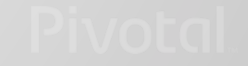

#### zuul: routes: USers: /users/\*\*

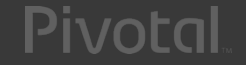

#### **DEMO**

**Demonstration** 

**Pivotal** 

#### **ZUUL 2 FUNKO POP ANNOUNCED**

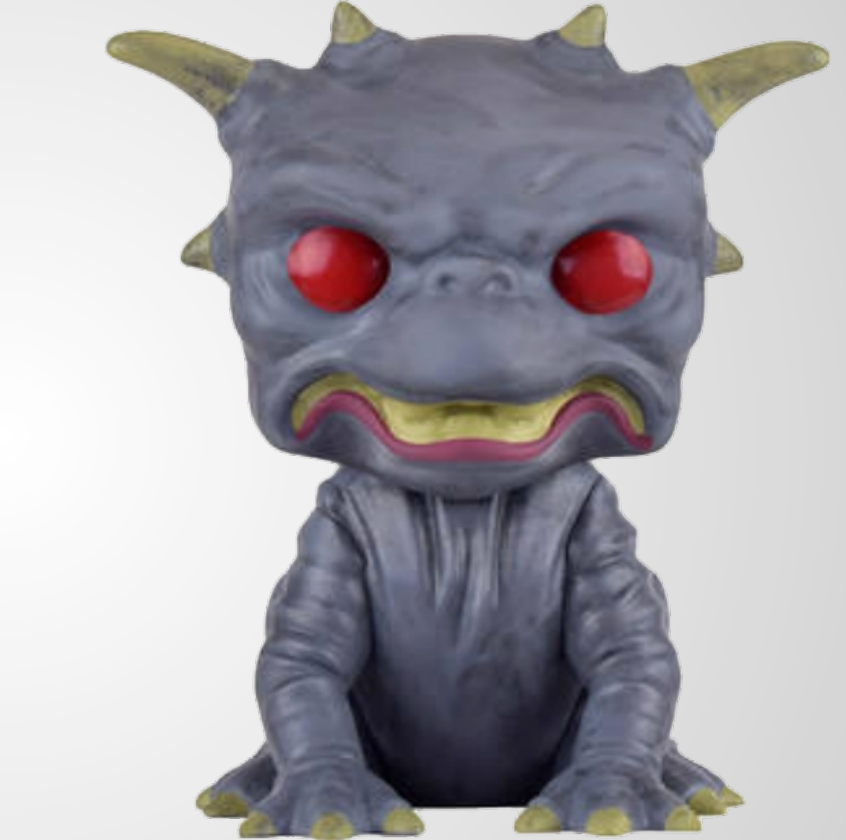

http://techblog.netflix.com/2016/09/zuul-2-netflix-journey-to-asynchronous.html

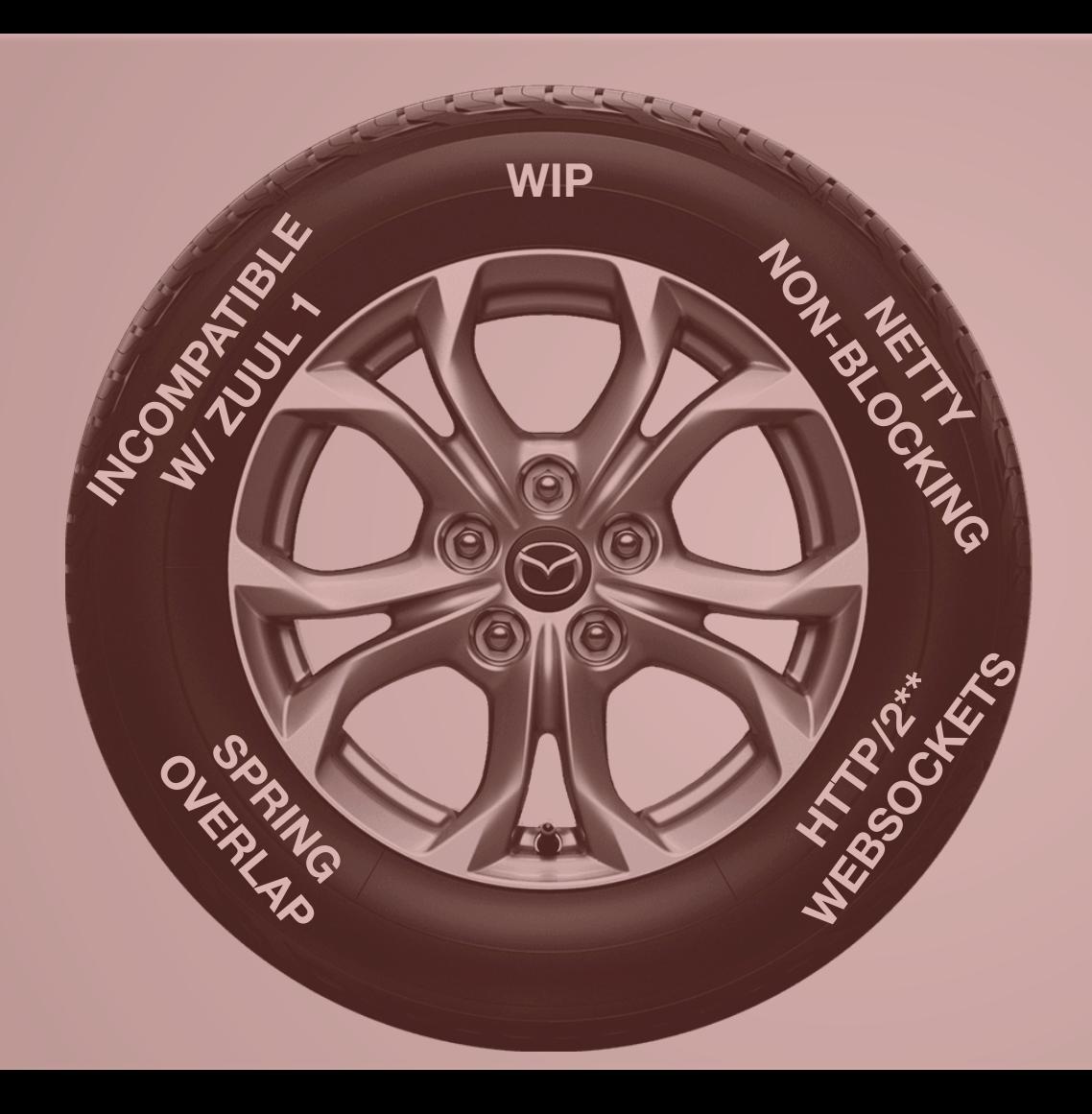

#### **MAJOR REWRITE**

#### **WELL THEN**

# THIS JUST GOT A LITTLE

memes.com

## **SPRING CLOUD GATEWAY**

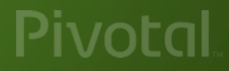

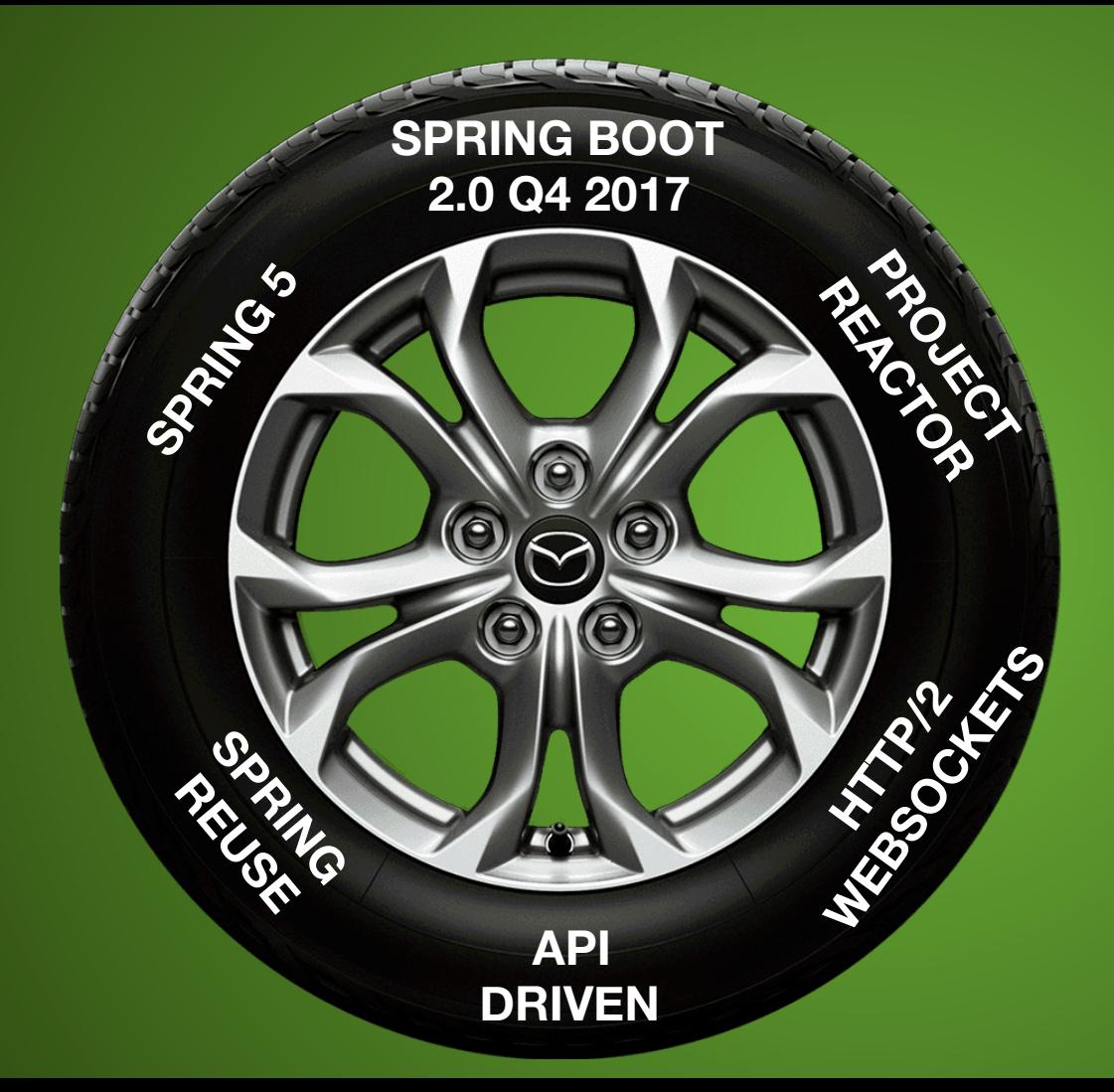

#### **SPRING CLOUD GATEWAY**

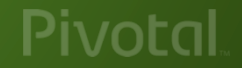

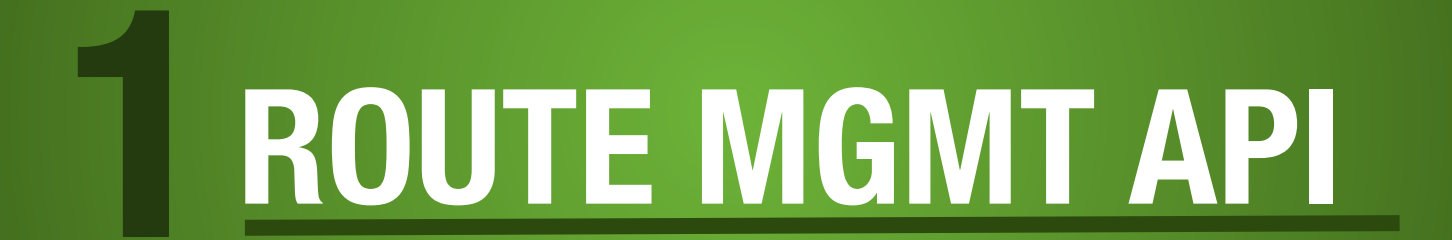

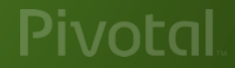

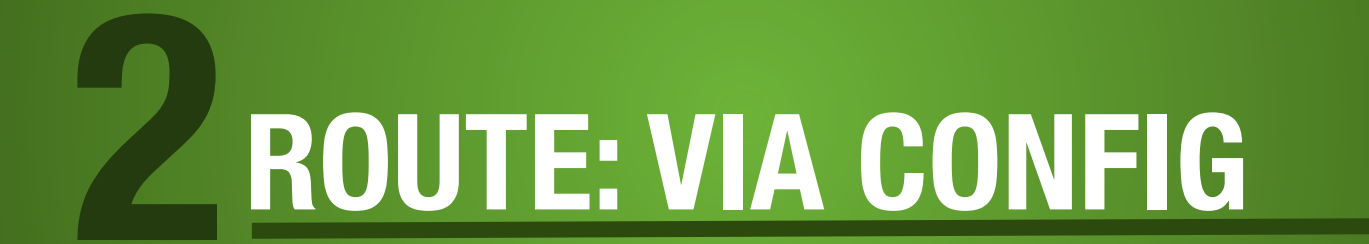

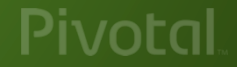

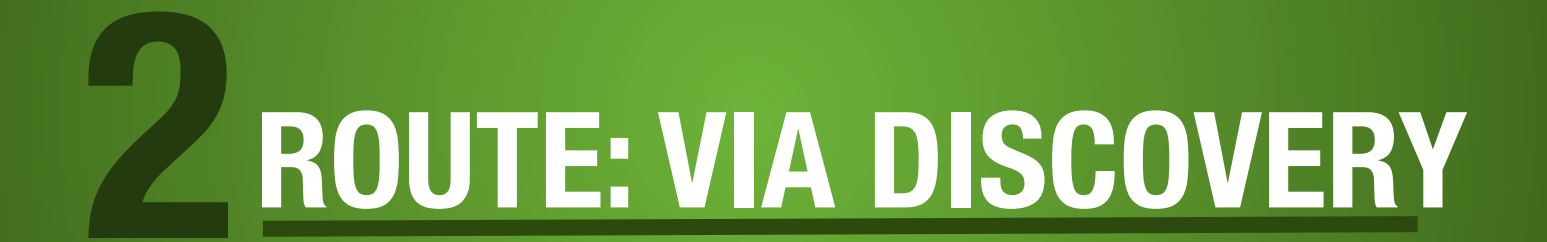

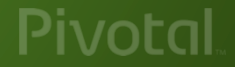

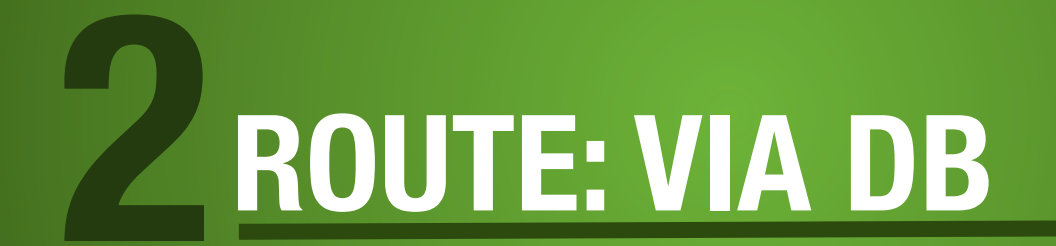

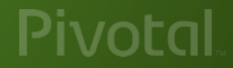

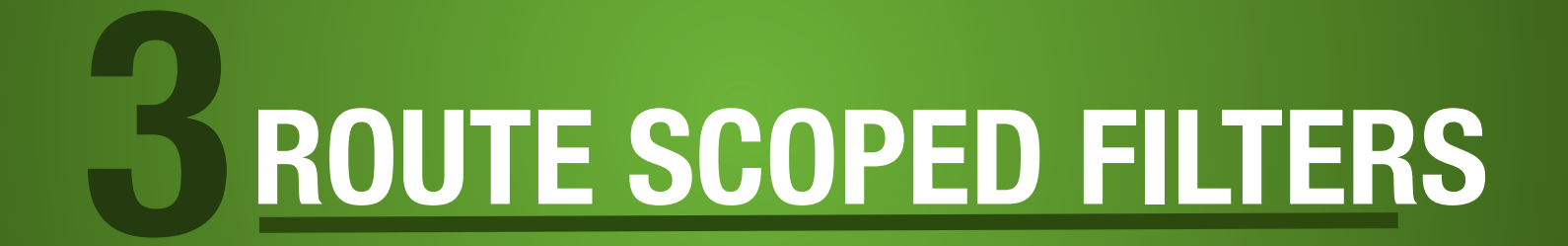

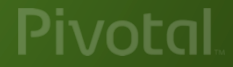

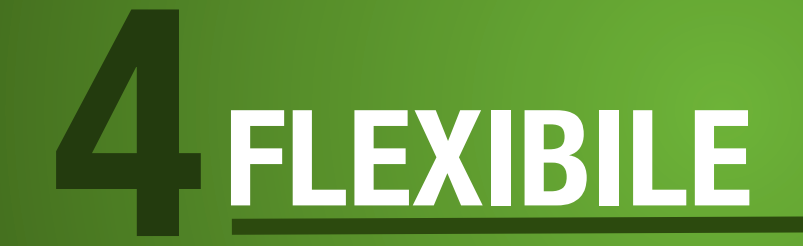

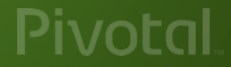

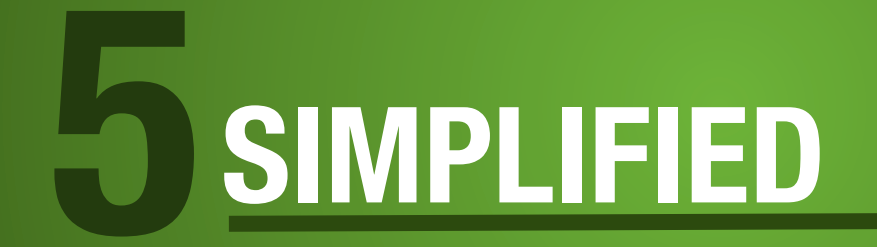

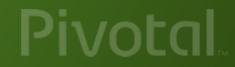

Pivotal

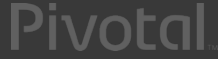

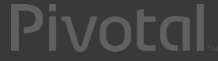

Pivotal

Pivotal

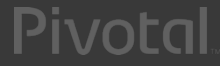

Pivotal

#### spring.cloud.gateway.routes: filters:

- AddResponseHeader=X-Response-Foo, Bar
- RemoveResponseHeader=X-Foo
- SecureHeaders
- RewritePath=/foo/(?<part>.\*), /\$\{part}
- Hystrix=foocmd

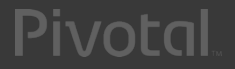

#### **DEMO**

----

Pivotal

# **SPRING CLOUD GATEWAY**

### **MILESTONE 1 END OF MAY**

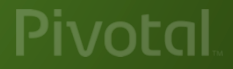

# **SPRING CLOUD GATEWAY**

## **RELEASE DECEMBER 2017**

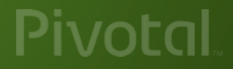

#### **WHAT HAPPENS TO ZUUL 1?**

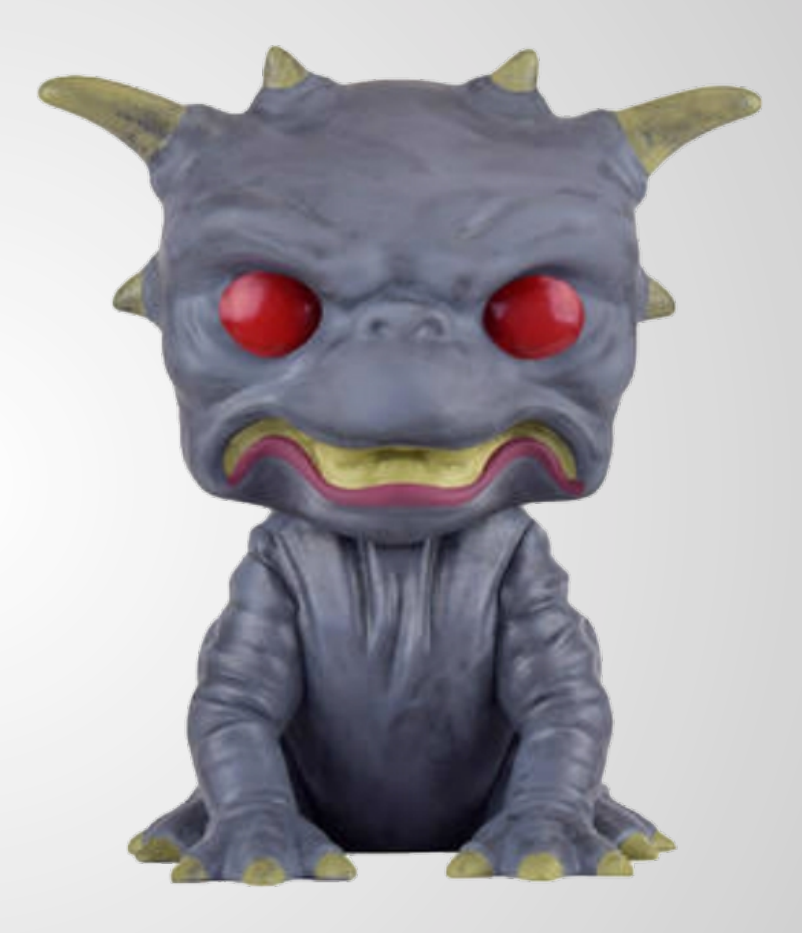

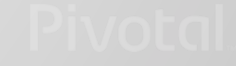

Learn More. Stay Connected.

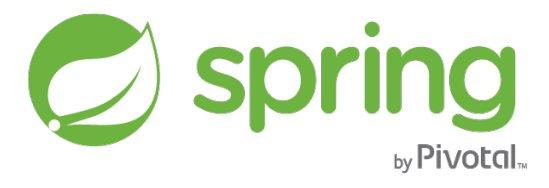

#### **Spencer Gibb**

**Blog:** spencer.gibb.us **Twitter:** @spencerbgibb

#### **Spring Cloud Zuul Samples**

github.com/spring-cloud-samples/sample-zuul-filters 

#### **Spring Cloud Gateway**

github.com/spring-cloud-incubator/spring-cloud-gateway 

**Pivotal: pivotal.io**

**Twitter: twitter.com/springcloud**

**YouTube: spring.io/video** 

**LinkedIn: spring.io/linkedin**

**Google Plus: spring.io/gplus**

Pivota

## **QUESTIONS?**

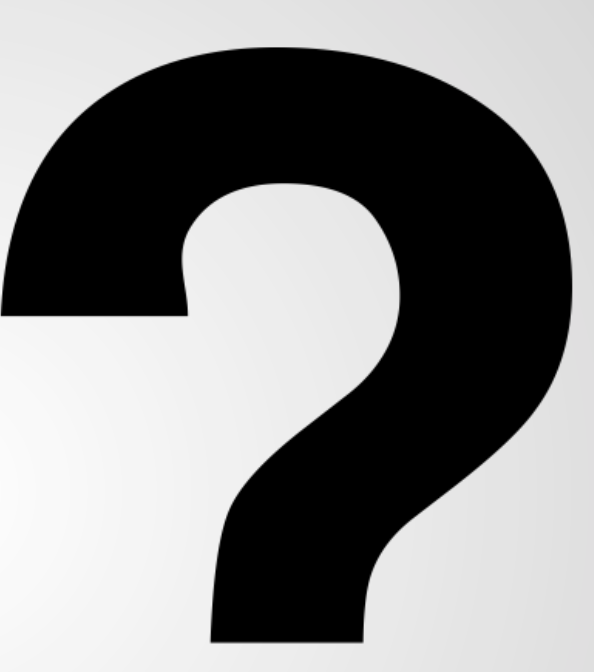

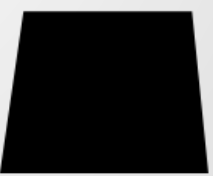

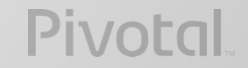

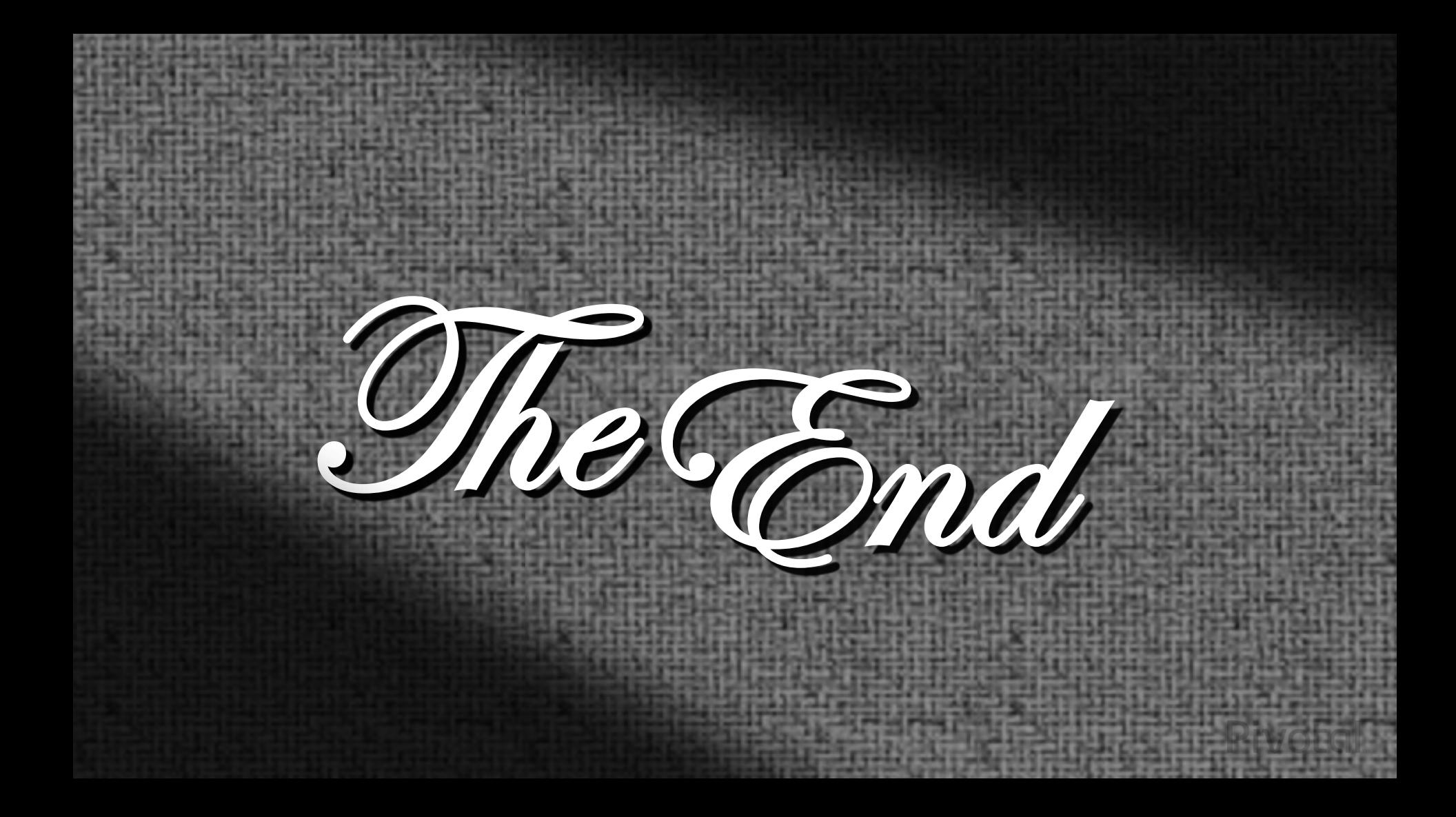